$$
y = x + \frac{1}{x}
$$

 $299$ メロトメ 倒 トメ きょくきょう 重

<span id="page-1-0"></span>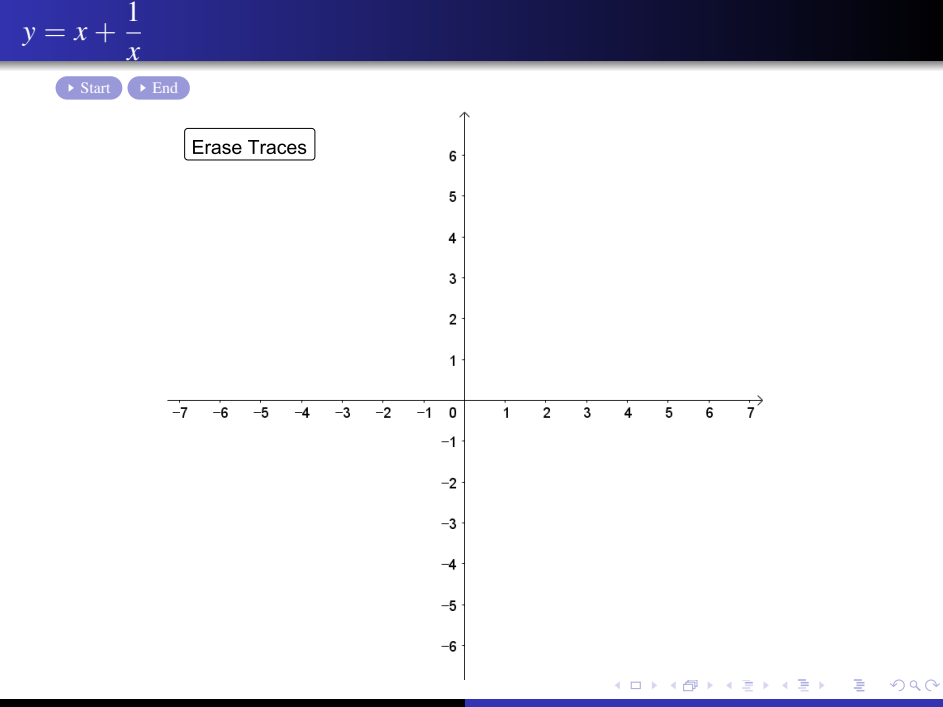

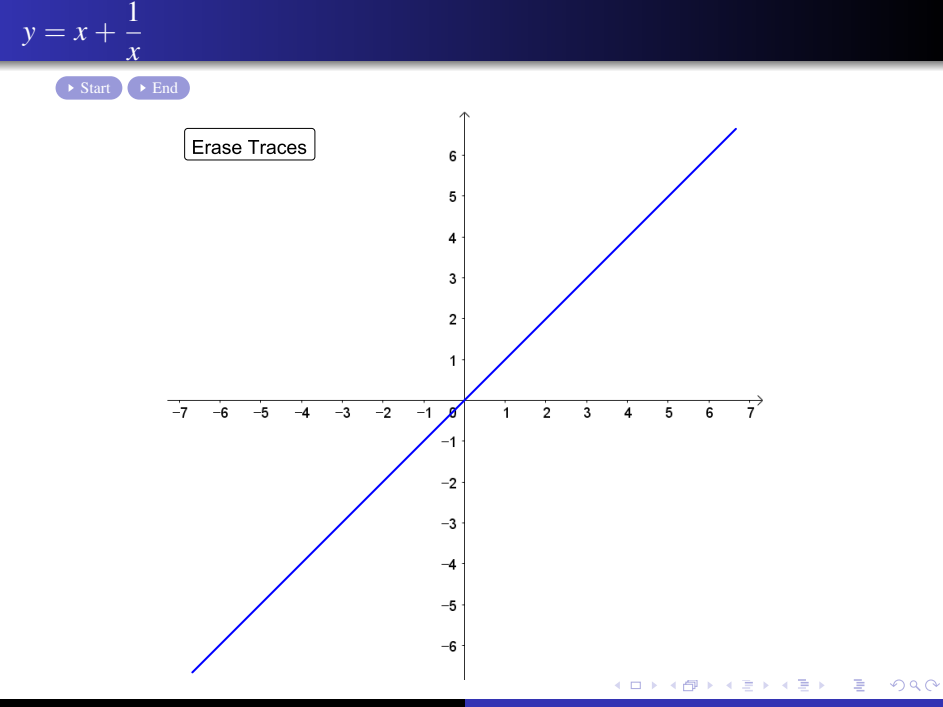

Min Eun Gi : https://min7014.github.io

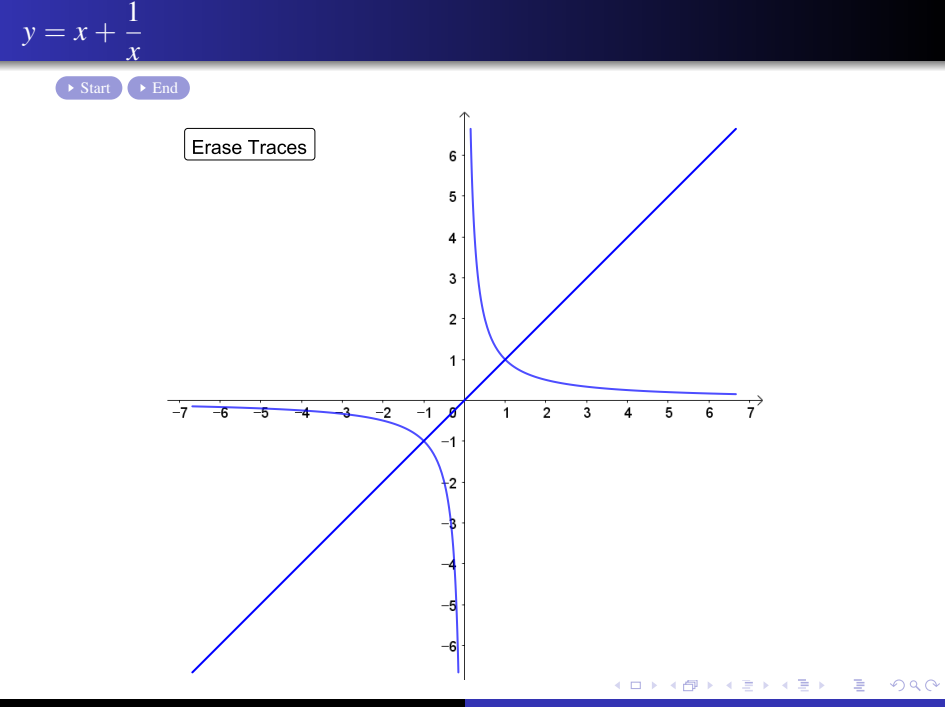

Min Eun Gi : https://min7014.github.io

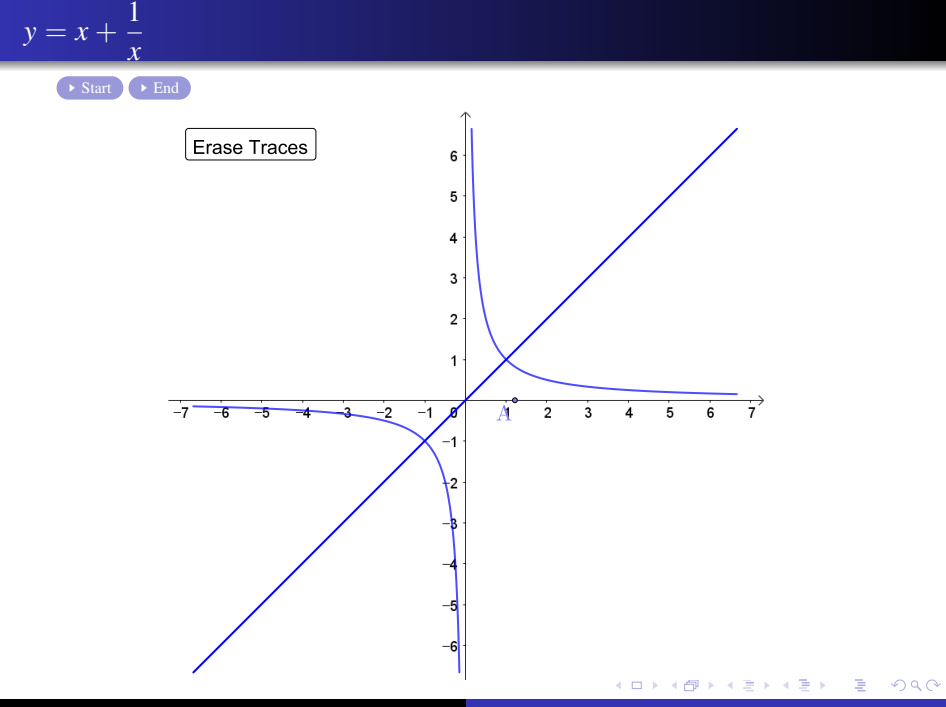

Min Eun Gi : https://min7014.github.io

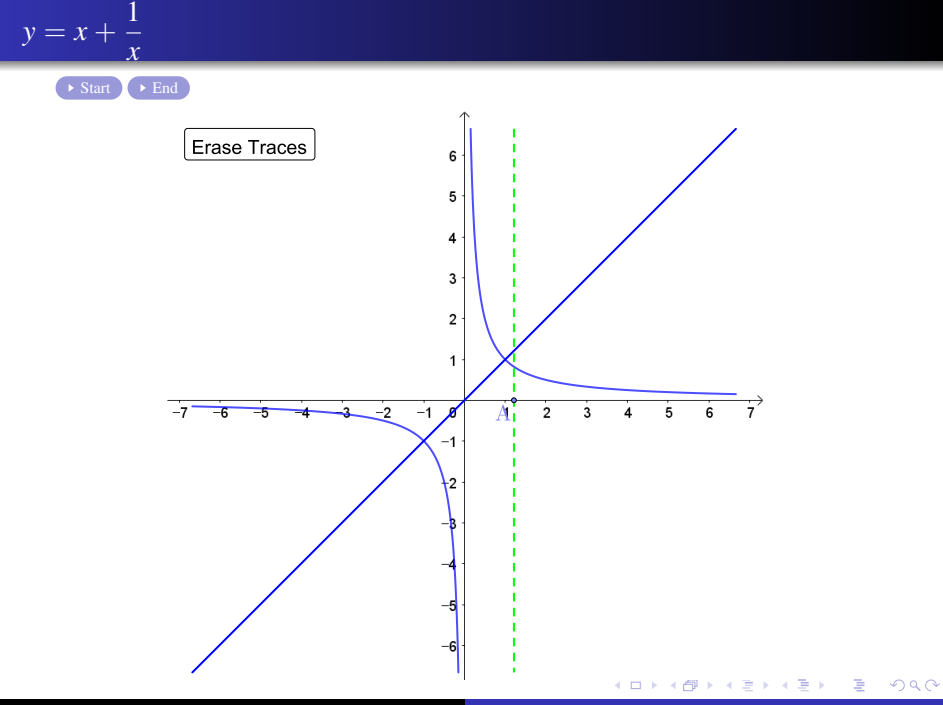

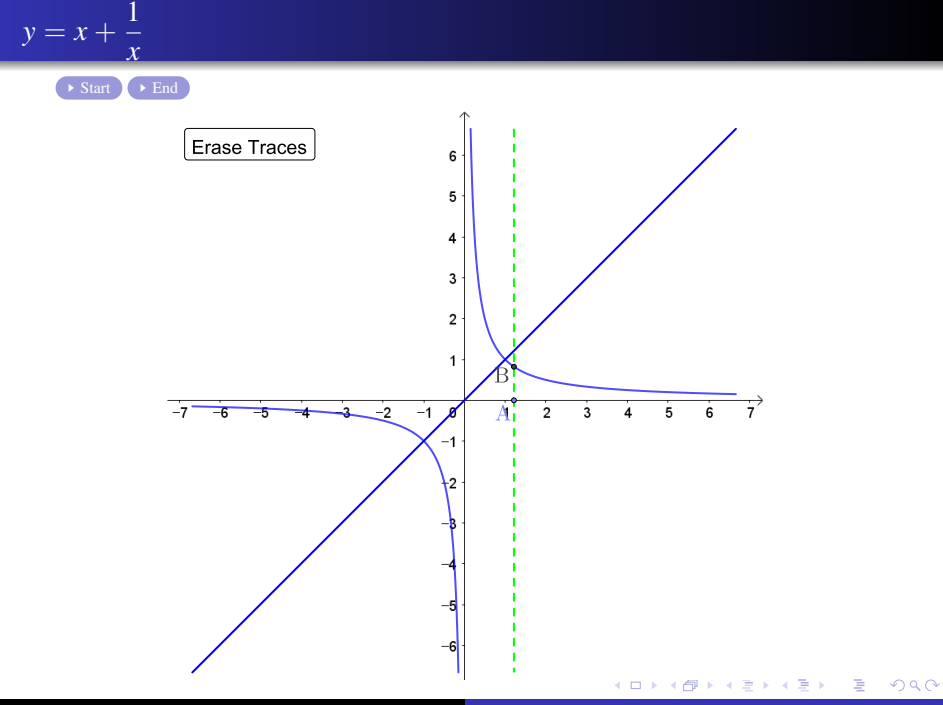

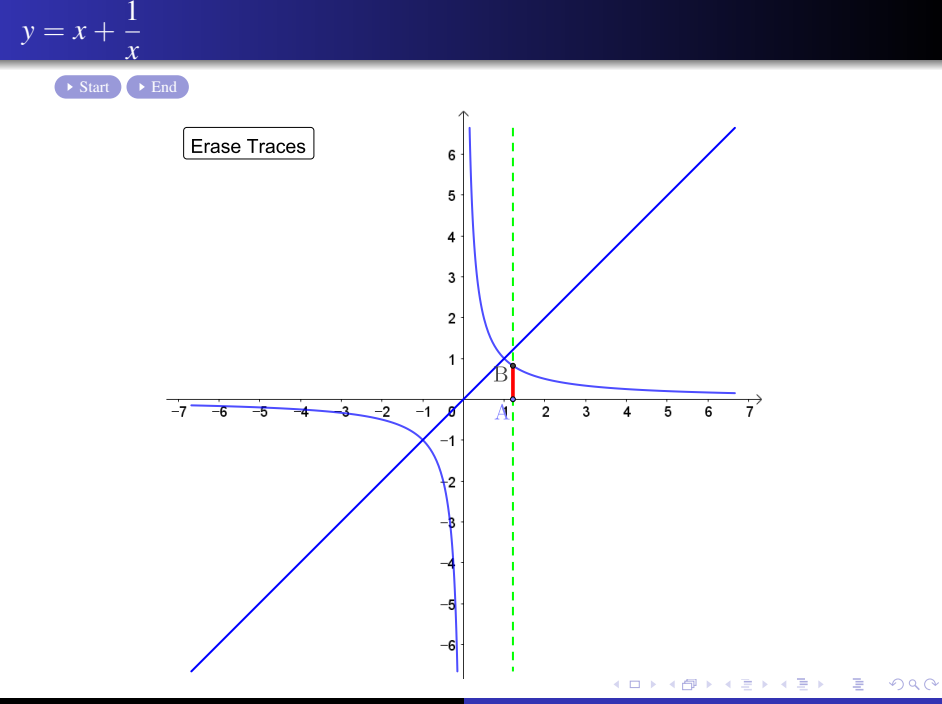

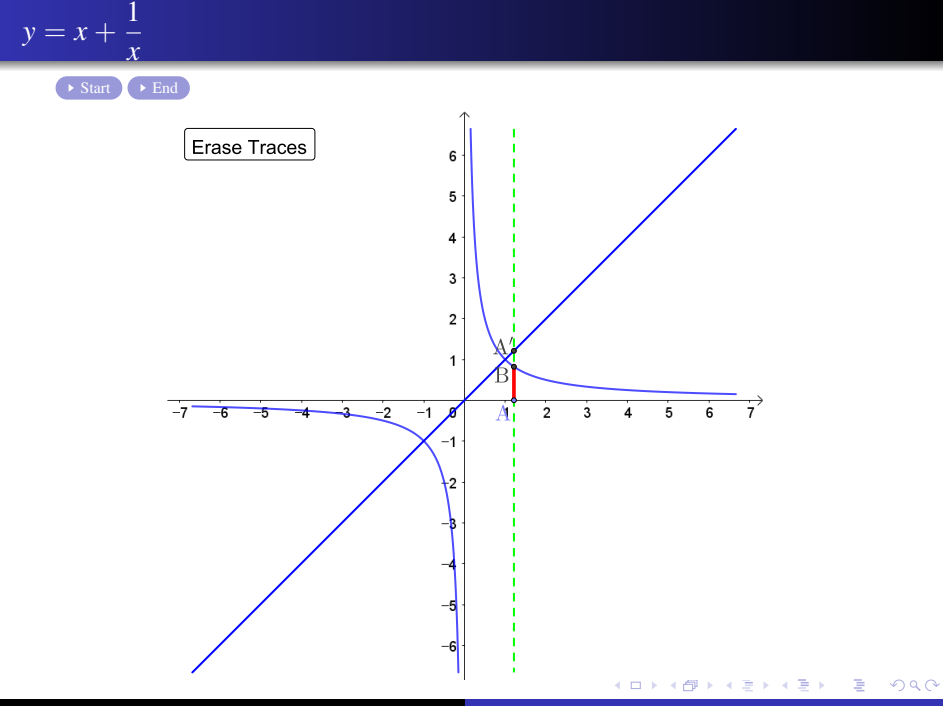

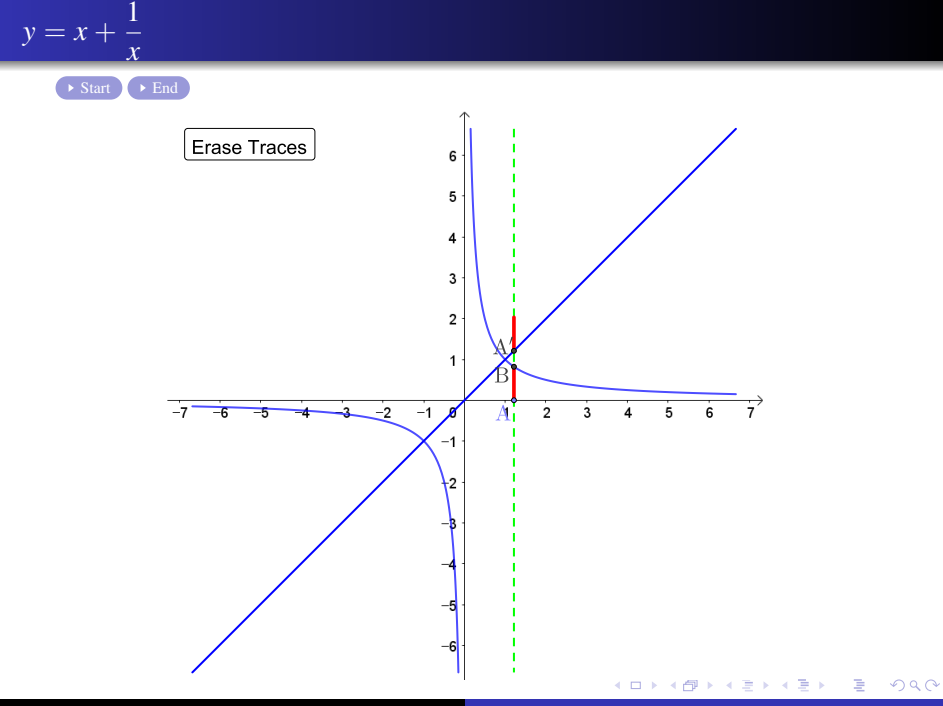

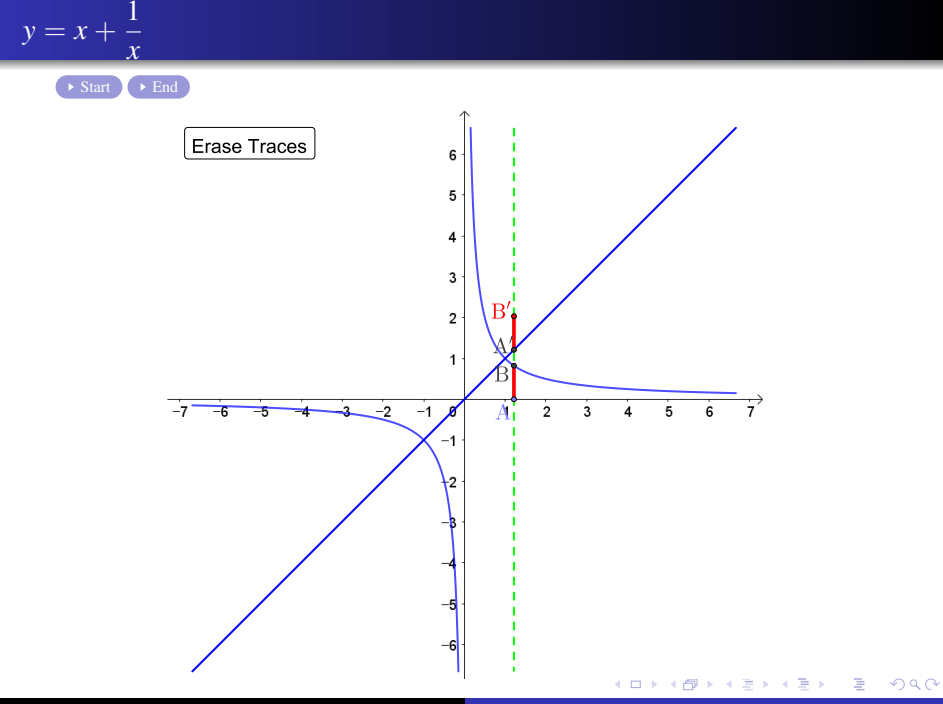

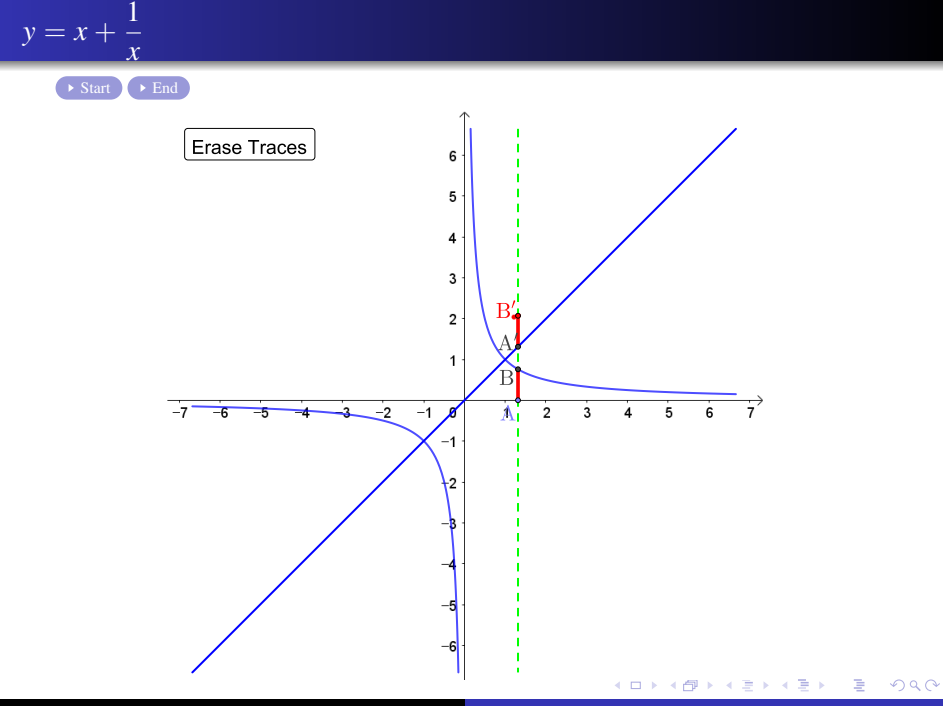

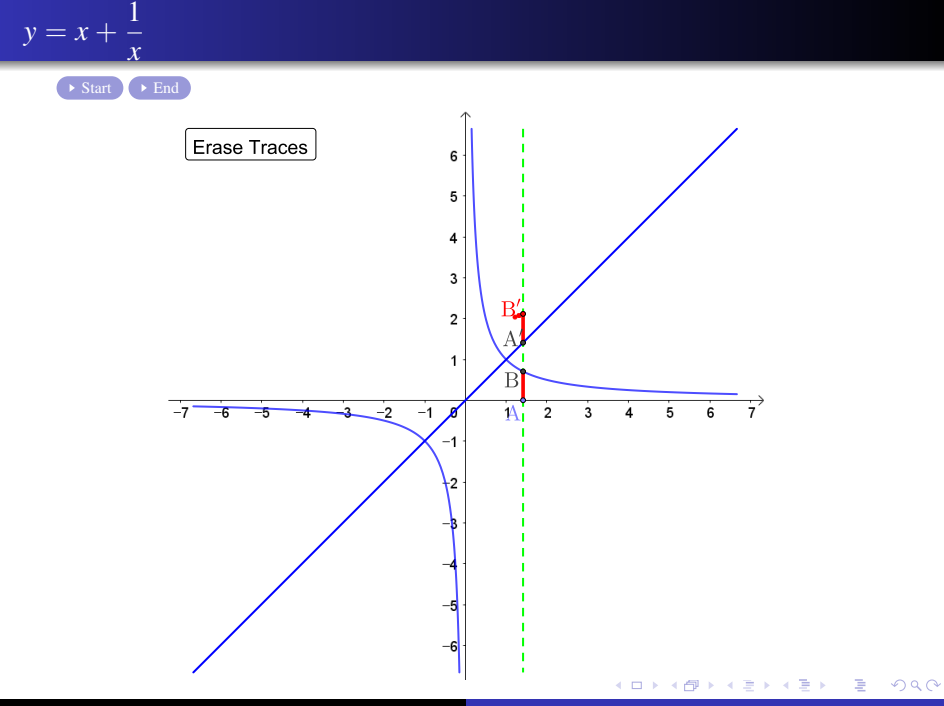

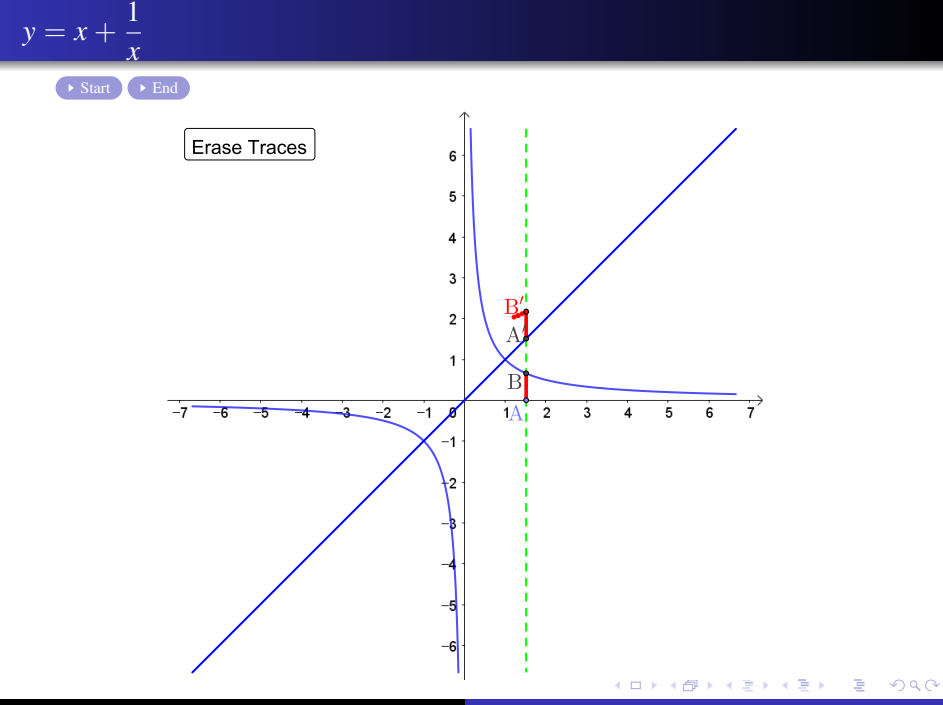

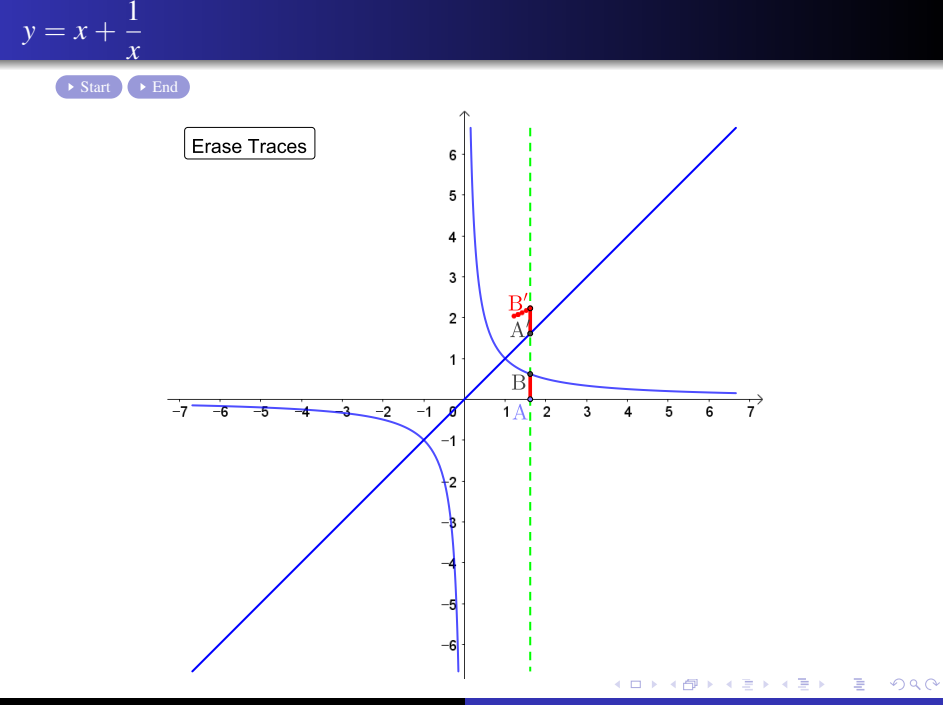

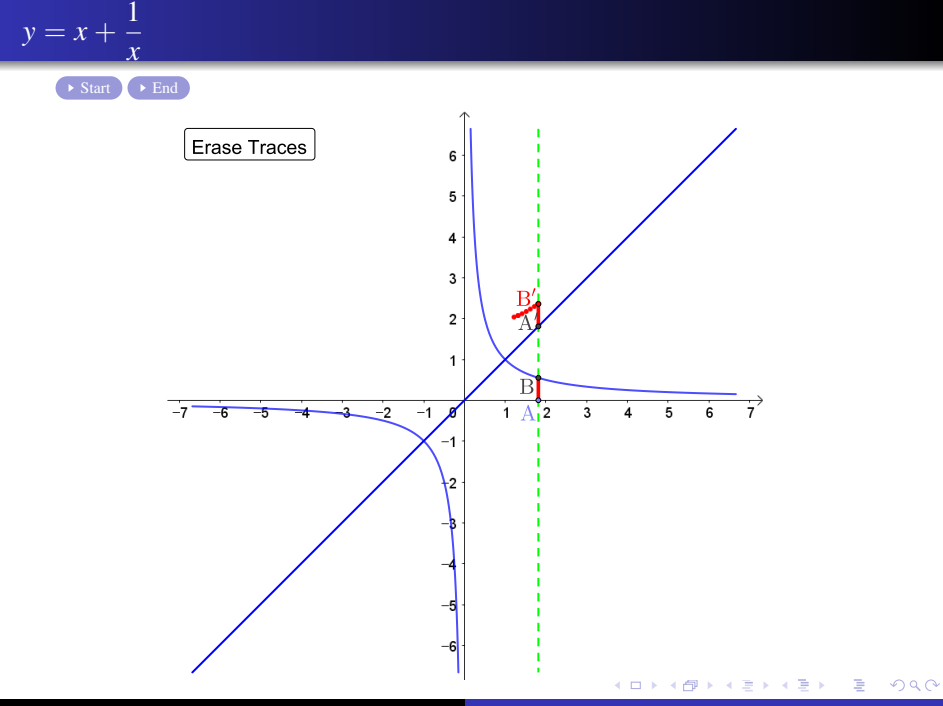

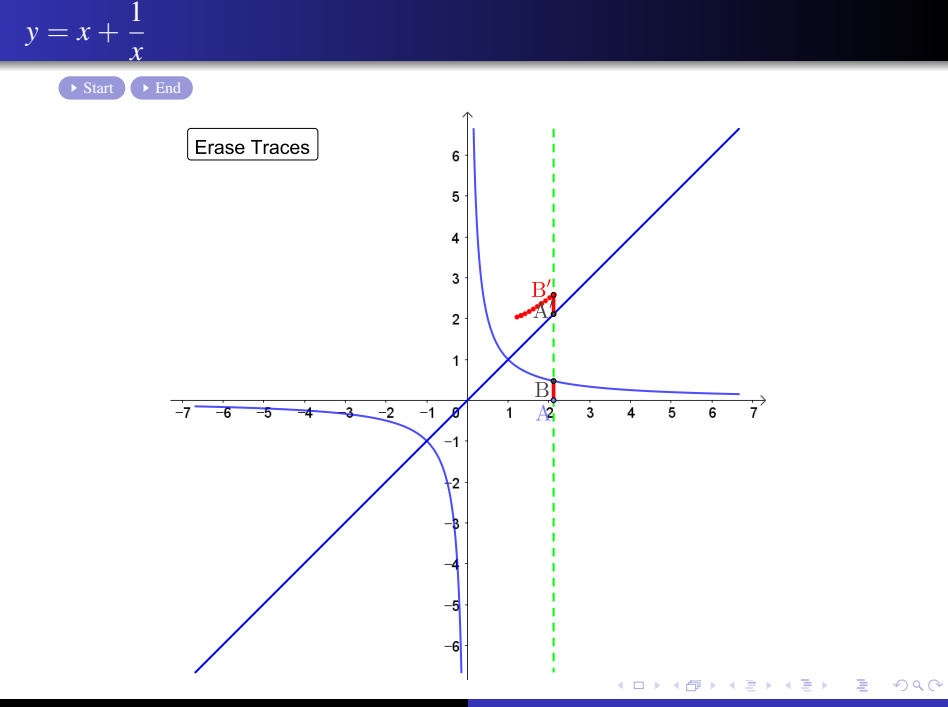

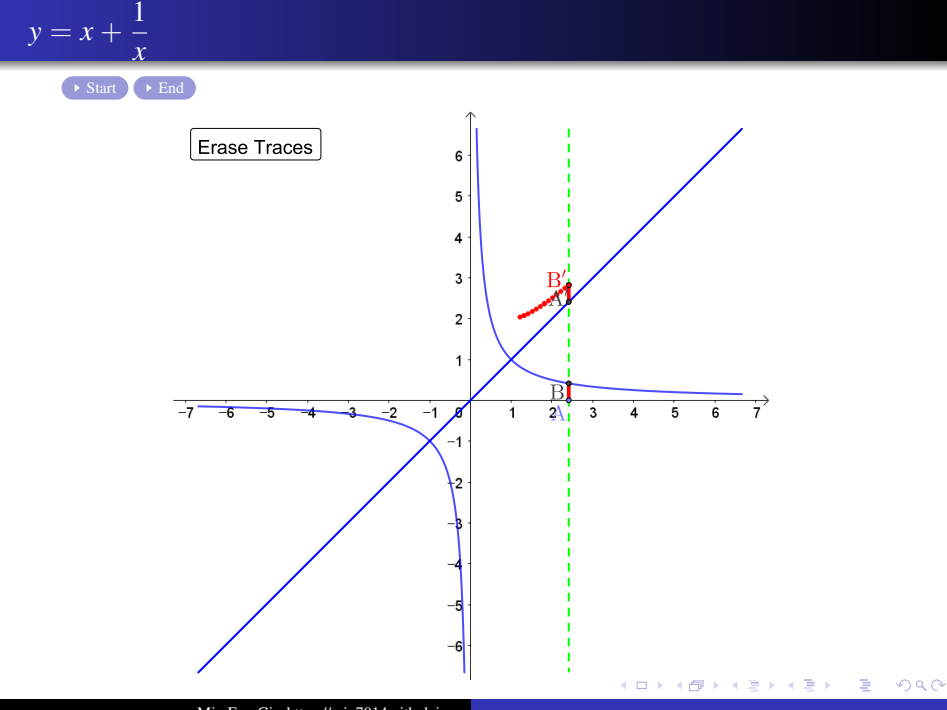

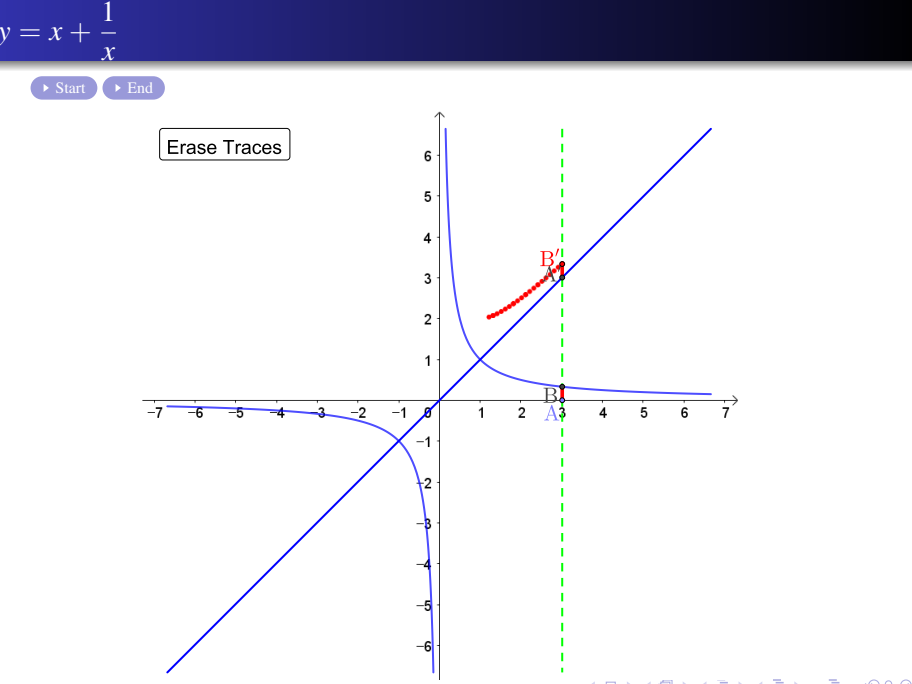

Min Eun Gi : https://min7014.github.io

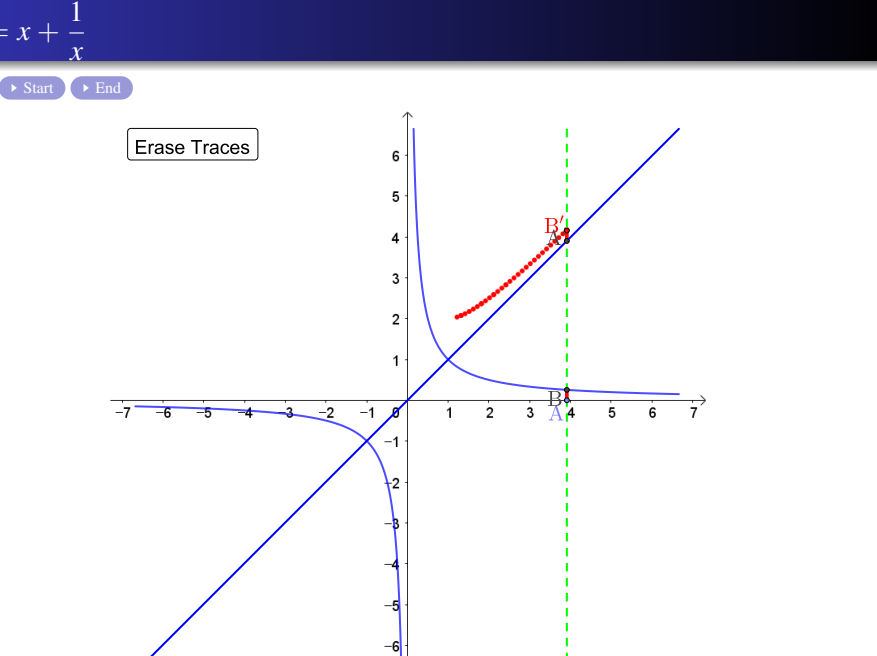

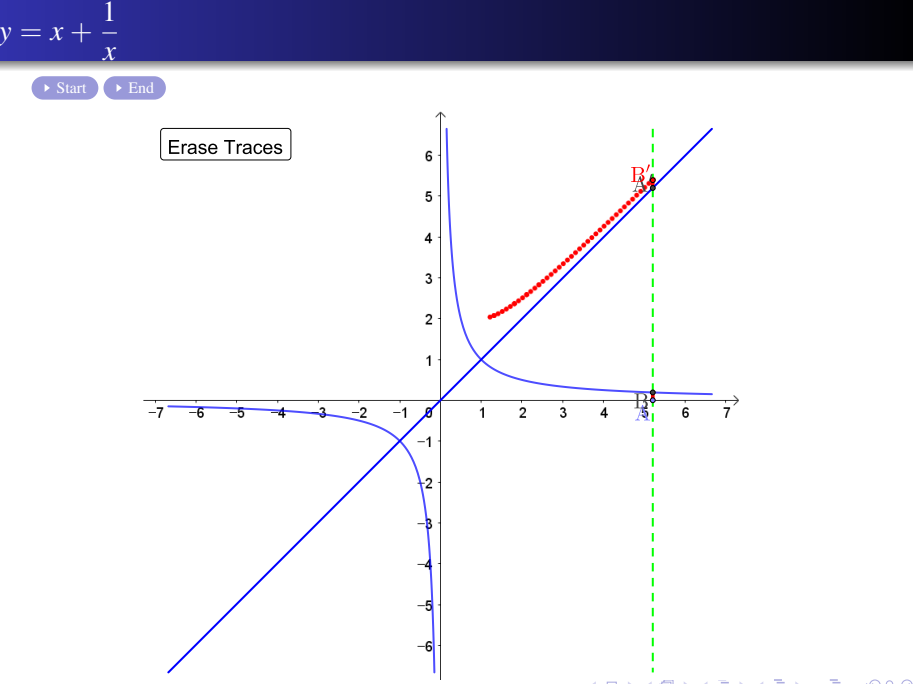

Min Eun Gi : https://min7014.github.io

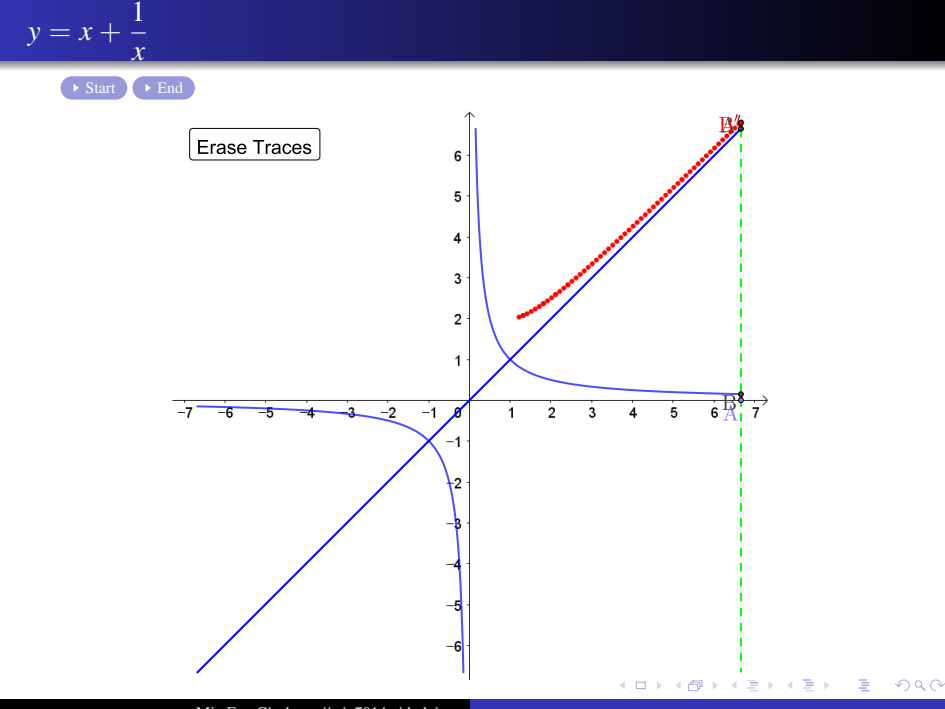

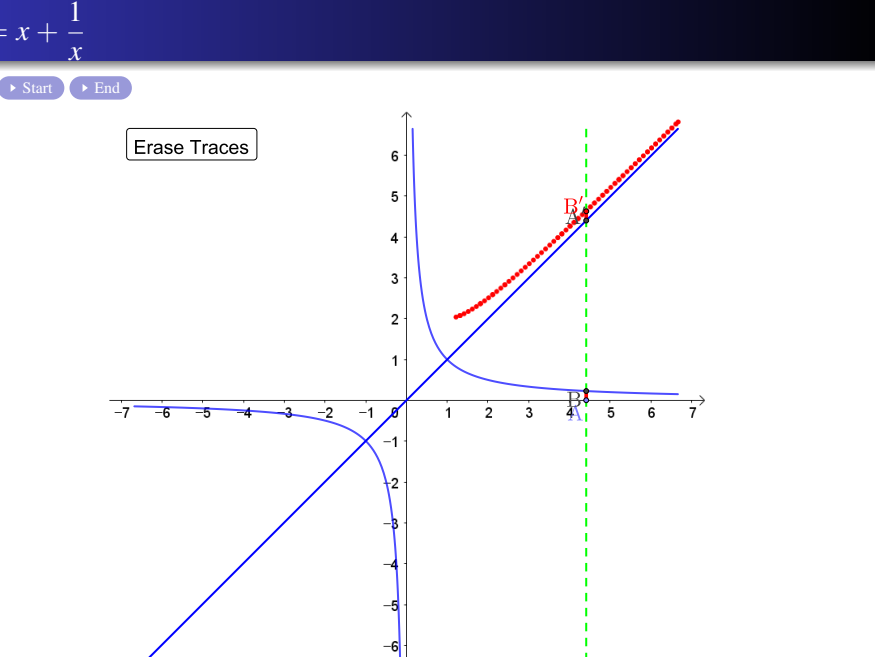

Min Eun Gi : https://min7014.github.io

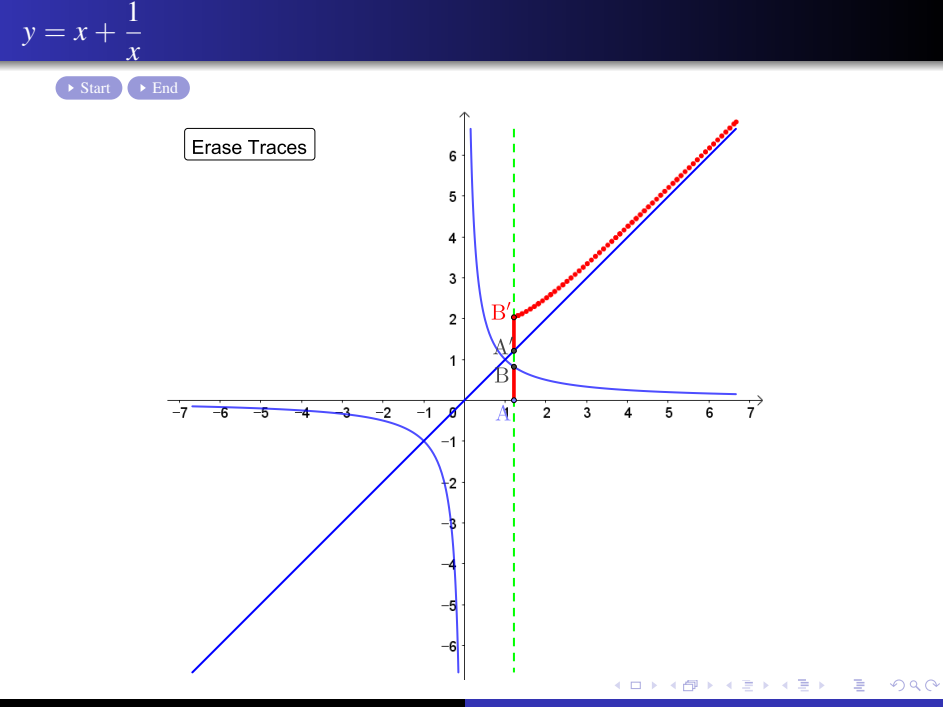

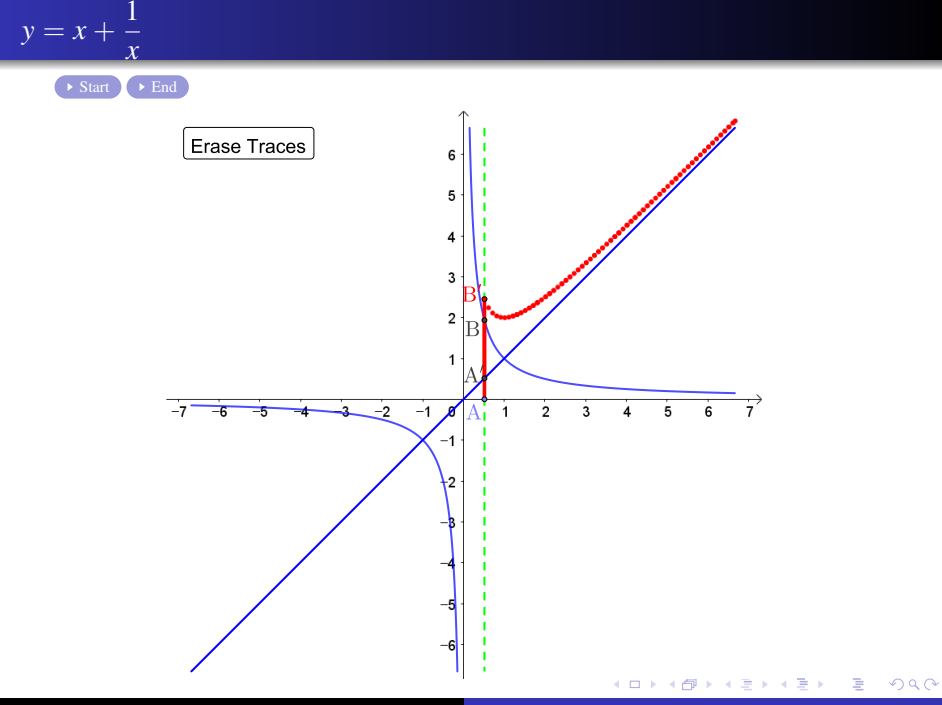

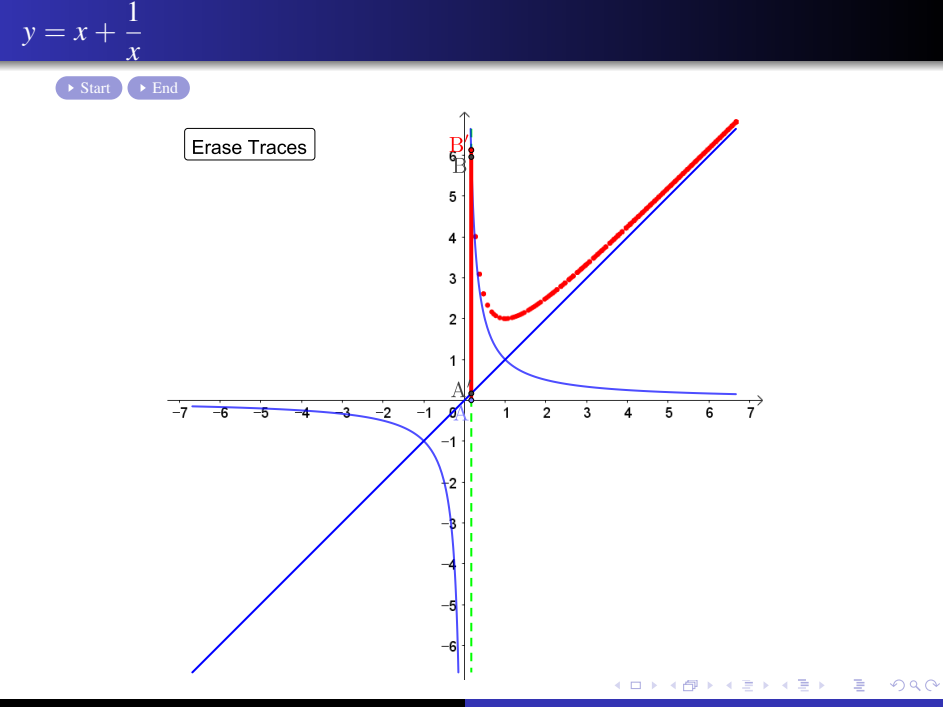

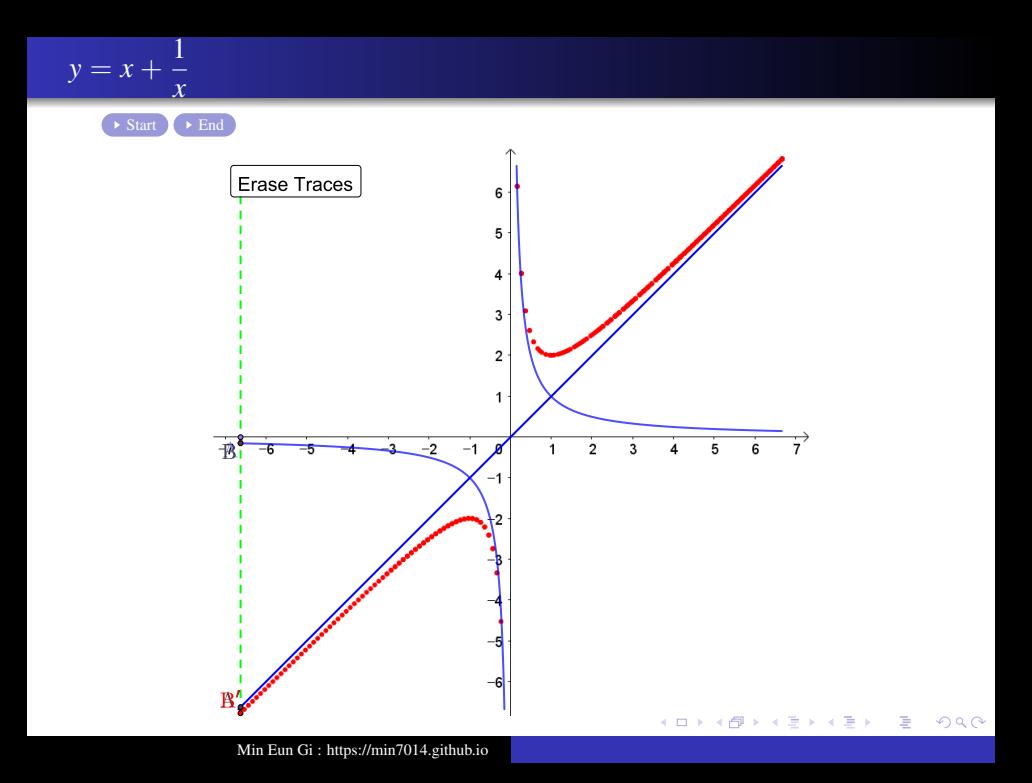

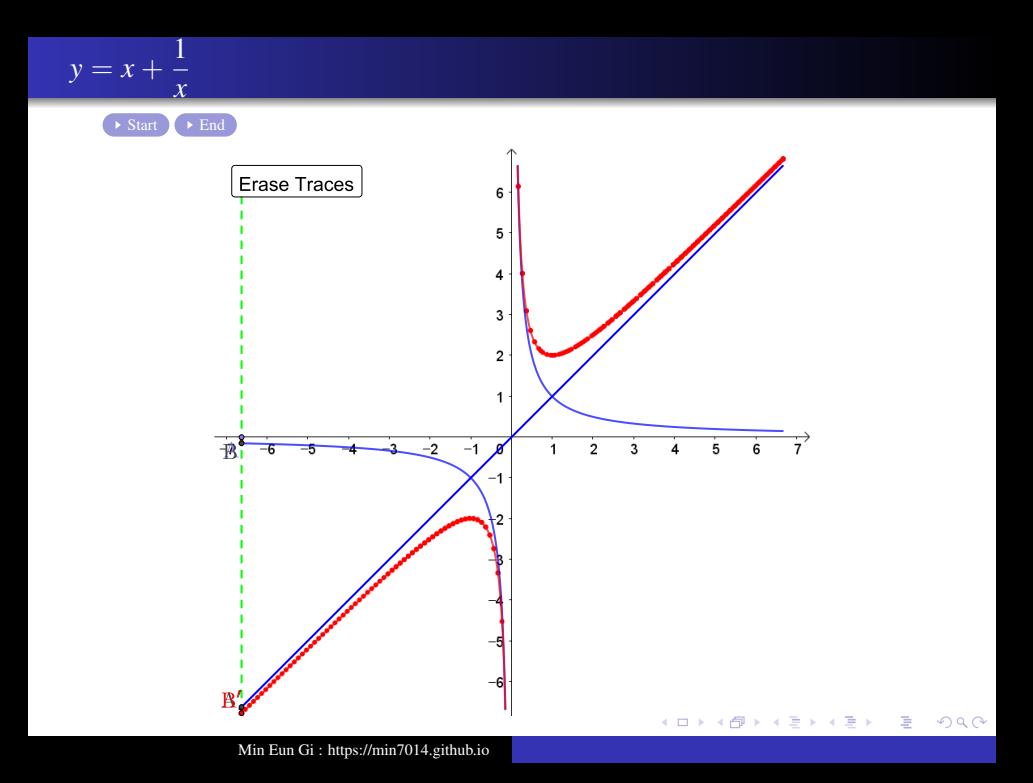

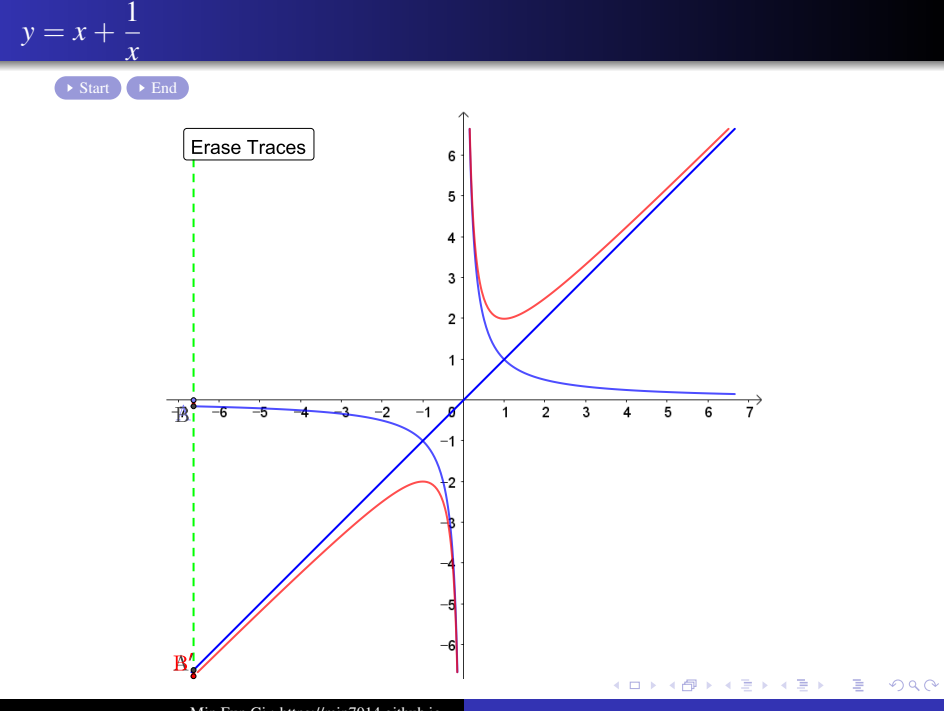

<span id="page-29-0"></span>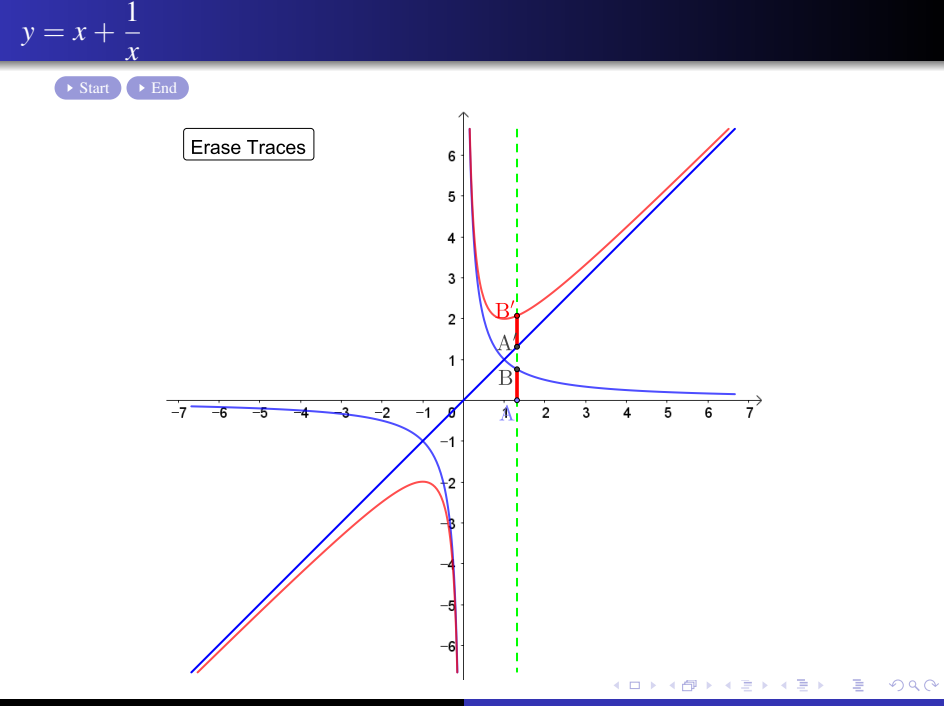

## Github: <https://min7014.github.io/math20191109001.html>

## Click or paste URL into the URL search bar, and you can see a picture moving.

 $\Omega$